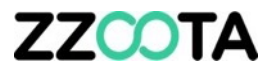

## Square3-X Installation Guide

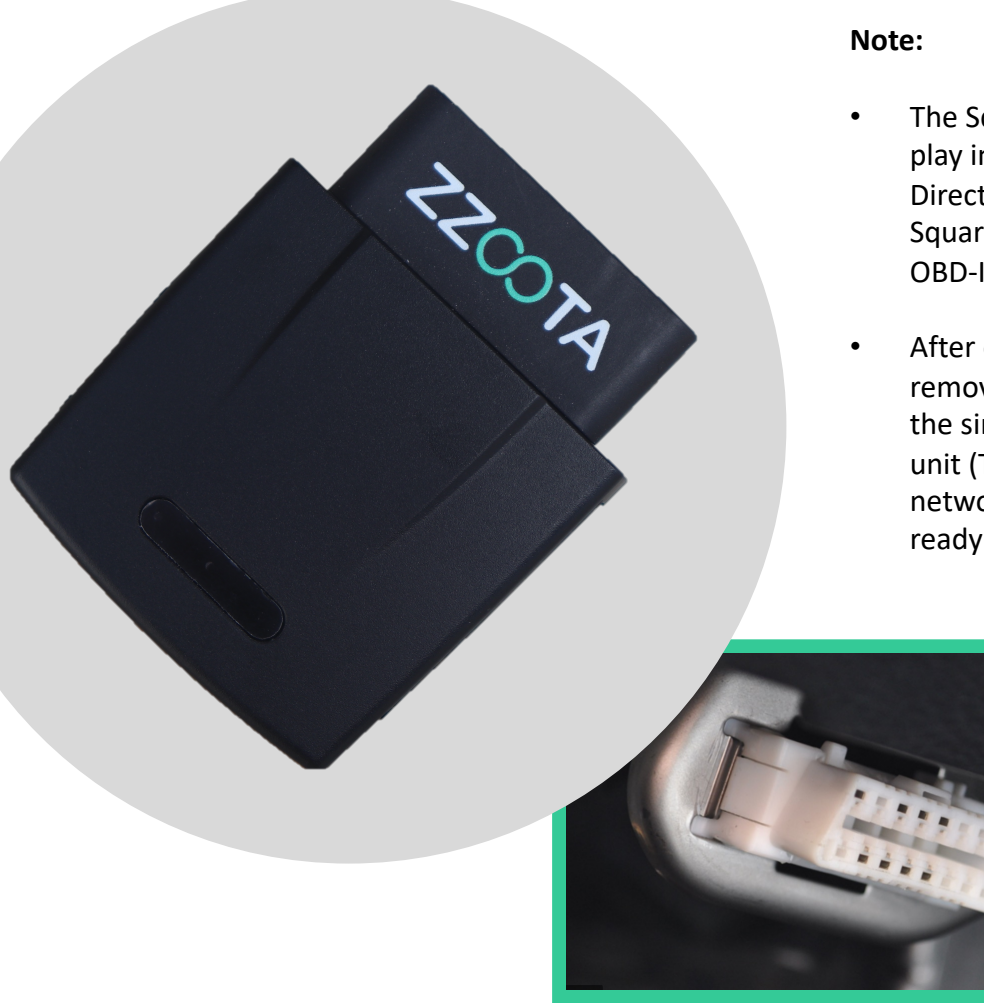

- The Square3X is a plug & play installation – Directly plug the Square3X into the assets OBD-II port
- After each install, remove then re-insert the sim card into the unit (This resets the network connectivity ready for use)

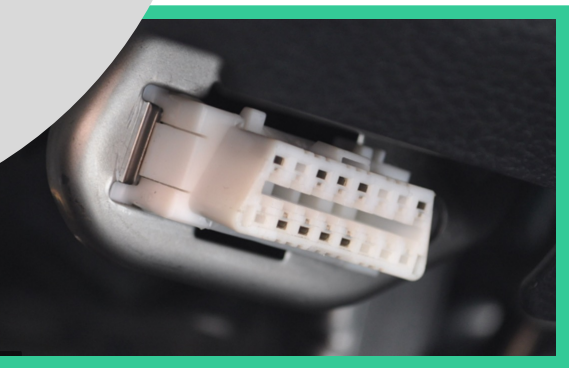